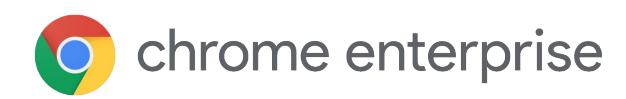

# **Legacy Browser Support**

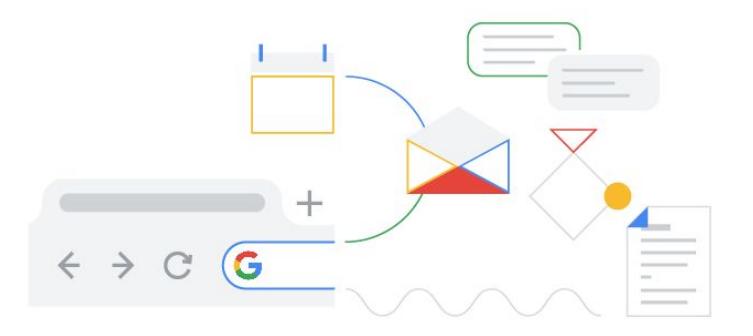

## Chrome Browser helps you on your journey to modern apps

Workers are spending more time in their web browser than ever before. In fact, some employees spend more than four hours a day getting things done in their browser<sup>1</sup>. While IT and users alike can benefit from modern browsers, some critical legacy apps may require teams to also support a legacy browser.

The Chrome Legacy Browser Support extension offers enterprises the best of both worlds. By using Chrome as their primary gateway, IT teams can keep employees productive and secure as they work across multiple operating systems and devices.

With Legacy Browser Support, IT can choose which apps are opened in a legacy browser. When a user requires a legacy browser to access a particular URL, it will automatically open in the designated portal. Once finished with the app, they will be redirected back to their regular Chrome browser.

### Benefits & Features:

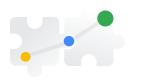

Seamless access to legacy apps

IT teams can specify which URLs require legacy browser access, and enable employees as needed. This policy can be applied across the entire organization.

The Legacy Browser Support extension works with Internet Explorer 6 through 11 to help enterprises with a wide range of legacy applications. For users, the result is easy and secure access to a wide range of web apps that they need to be productive.

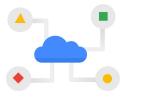

#### Manage Chrome Browser centrally

With Legacy Browser Support, IT teams can set Chrome as their organization's primary browser. IT can manage and configure hundreds of policies through Active Directory, Chrome Browser Cloud Management, or third-party modern management tools.

IT can make sure Chrome Browser meets business needs, and ensure that users are spending a minimal amount of time in less secure legacy browsers.

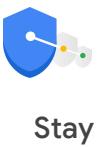

secure

With proactive Chrome Browser security measures protecting them while they work, users get a consistent, customizable experience whenever and wherever they need it.

What's more, IT administrators can maintain control by easily managing permissions and policies across every user, device, and platform in the enterprise.

You can download the Legacy Browser Support extension from the Chrome Web Store, or get it in the Chrome Browser Enterprise Bundle download.

### To learn more, or download Chrome Browser, visit **chrome.com/enterprise.**

© 2018 Google LLC. 1600 Amphitheatre Parkway, Mountain View, CA 94043. 1Rethink Technology In The Age Of The Cloud Worker, A Forrester Consulting Thought Leadership Paper Commissioned By Google, May 2018